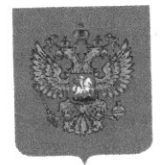

# ВОЕННО-ГРАЖДАНСКАЯ АДМИНИСТРАЦИЯ

# ХЕРСОНСКОЙ ОБЛАСТИ

#### $YKA3$ ГЛАВЫ ВОЕННО-ГРАЖДАНСКОЙ АДМИНИСТРАЦИИ ХЕРСОНСКОЙ ОБЛАСТИ

№13-у от 18.08.2022

## О порядке назначения и выплаты пенсий и социальных выплат на территории Херсонской области

В целях повышения уровня социальной обеспеченности граждан, а также с целью организации регулярных социальных выплат гражданам, нуждающимся в государственной социальной поддержке, руководствуясь Положением о Военно-гражданской администрации Херсонской области

#### ПОСТАНОВЛЯЮ:

Начиная с 30 июня 2022 года по 31 декабря 2022 года обеспечить организацию назначения и регулярной ежемесячной пенсионной выплаты в размере 10 000 рублей за период с 1 мая 2022 года в Пенсионном фонде Херсонской области.

Начиная с 01 июля 2022 года по 31 декабря 2022 года обеспечить 2. организацию назначения и регулярного осуществления социальных выплат гражданам, имеющим право на их получение и состоящим на учёте в управлениях труда и социальной политики городских, районных в городах Херсонской области, относящихся к следующим категориям, и в указанных размерах:

Ежемесячная выплата инвалидам - 10 000 рублей

Ежемесячная выплата по уходу (за инвалидами І группы, детьми инвалидами или лицом, достигшим 80-летнего возраста) - 3 000 рублей

Ежемесячная выплата ветеранам Великой Отечественной войны -5 000 рублей

Единовременная выплата по беременности - 10 000 рублей

Единовременная выплата при рождении ребенка - 20 000 рублей

Ежемесячная выплата на ребенка в возрасте от  $0 - 18$  лет или до 23 лет (при условии очного обучения) - 4000 рублей

Ежемесячная выплата одиноким матерям (отцам) на каждого ребенка - 10 000 рублей.

Ежемесячная выплата на ребенка под опекой и попечительством -15 000 рублей.

Единовременная выплата на погребение - 10 000 рублей.

Социальные выплаты и пенсии осуществляются гражданам, 3. постоянно проживающим на территории Херсонской области.

Назначение и осуществление социальных выплат производить в  $4.$ соответствии с нормативными правовыми актами Военно-гражданской администрации Херсонской области.

Осуществление всех видов социальных выплат производить в 5. рублях Российской Федерации в размерах, предусмотренных п. 1 и п. 2 настоящего Указа.

6. Возложить обязанность по осуществлению и доставке социальных выплат гражданам на органы социальной политики населения, Пенсионный фонд Херсонской области, ГП «Почта Херсона» и учреждения банков, деятельность которых разрешена на территории Херсонской области.

7. Утвердить:

 $7.1.$ Правила предоставления социальных выплат отдельным категориям гражданам (Приложение №1).

7.2. Типовую форму заявления о назначении социальных выплат (Приложение №2).

7.2. Типовую формы справки для получения единовременной выплаты на погребение (Приложение №3).

Министерству 8. финансов Херсонской области обеспечить финансирование осуществления социальных выплат в соответствии с утвержденным порядком.

9. Признать утратившим силу Указ Главы Военно-гражданской администрации Херсонской области от 22.07.2022 № 243-р «Об организации назначения и выплаты социальных пособий на территории Херсонской области»

10. Городским, районным в городах, районным администрациям принять действенные меры для обеспечения надлежащей организации осуществления социальных выплат и их доставки гражданам.

11. Контроль за исполнением настоящего указа возложить на заместителя Главы Военно-гражданской администрации Херсонской области (Губарева Е.Ю.)

12. Настоящий Указ вступает в силу с момента подписания.

Временно исполняющий обязанности Главы Военно-гражданской администрации Херсонской области

С.В. Елисеев

#### Приложение №1

Утверждено Указом Главы Военно-гражданской администрации Херсонской области № 13-у от 18.08.2022 года

#### Правила предоставления социальных выплат отдельным категориям граждан

#### 1. Обшие положения

1. Настоящие Правила определяют порядок предоставления социальных имеющим постоянную регистрацию (постоянно гражданам, выплат проживающим) на территории Херсонской области и имеющим право на предоставление социальных выплат (далее - граждане).

2. Граждане вправе обратиться за получением следующих социальных выплат:

ежемесячная выплата инвалидам;

ежемесячная пенсионная выплата;

ежемесячная выплата по уходу (за инвалидами I группы, детьми инвалидами или лицом, достигшим 80-летнего возраста);

ежемесячная выплата ветеранам Великой Отечественной войны;

единовременная выплата по беременности;

единовременная выплата при рождении ребенка;

ежемесячная выплата на ребенка в возрасте от 0 - 18 или до 23 лет (при условии очного обучения);

ежемесячная выплата одиноким матерям (отцам) на каждого ребенка;

ежемесячная выплата на ребенка под опекой и попечительством;

единовременная выплата на погребение предоставляется с 01 августа 2022 года, в случае смерти после 24 февраля 2022 года.

3. Социальные выплаты, указанные в пункте 2 настоящих Правил (далее - социальные выплаты), предоставляются в зависимости от категории гражданина в размерах и с учетом особенностей, установленных настоящими Правилами.

4. Предоставление социальных выплат осуществляется органами социальной политики населения и Пенсионного Фонда.

5. Заявление о назначении социальной выплаты подается в орган социальной политики населения по месту фактического проживания гражданина по форме, утвержденной настоящим Указом. В случае наличия у гражданина права на получение нескольких социальных выплат по разным основаниям, подается одно заявление.

6. Заявление о назначении социальной выплаты подается вместе с выданными гражданина, статус подтверждающими документами,

уполномоченными органами Украины в соответствии с законодательством Украины, а также соответствующими органами Российской Федерации.

7. Кроме документов, указанных в пункте 6 настоящих Правил, гражданин предъявляет следующие документы:

документ, удостоверяющий личность, выданный в соответствии с законодательством Украины и Российской Федерации;

документ, удостоверяющий личность и полномочия представителя заявителя, в том числе законного представителя, в соответствии с законодательством.

выплаты осуществляются гражданам, имеющим 8. Социальные постоянное место жительства (постоянную регистрацию) на территории Херсонской области, что подтверждается отметкой в паспорте гражданина о его регистрации по месту жительства либо свидетельством о его регистрации выданных территориях, на указанных жительства **MecTV**  $\overline{10}$ уполномоченными органами Украины.

9. Социальные выплаты предоставляются за период с 01 июля 2022 года по 31 декабря 2022 года.

10. Решение о назначении социальной выплаты принимается органом социальной политики населения не позднее 10 рабочих дней с даты подачи заявления за период с 01 июля 2022 года.

11. Социальная выплата осуществляется органом социальной политики (Пенсионного фонда) населения в срок не позднее 10 рабочих дней с даты вынесения решения о назначении, в последующем (для ежемесячных социальных выплат) - не позднее 7 числа каждого месяца, и предоставляется гражданину в виде наличных денежных средств, либо перечисляется на счет, открытый данным гражданином в кредитной организации на территории Херсонской области, указанный в заявлении о назначении социальной выплаты.

ежемесячный характер, носящие выплаты, Социальные  $12.$ устанавливаются один раз на весь период до 31 декабря 2022 года или до 1 числа месяца, следующего за месяцем, в котором прекратились основания (утрачено право) на данные выплаты в связи наступлением следующих обстоятельств: изменение статуса гражданина, смерть, истечение срока действия документа, подтверждающего статус гражданина, вступление в силу решение суда об объявлении умершим или решение о признании безвестно отсутствующим, достижение предельного возраста, дающего право на социальную выплату, отказа от социальной выплаты и другие обстоятельства, влекущие прекращение права на социальные выплаты.

13. Предоставление социальных выплат осуществляется в том районе Херсонской области, в котором гражданин обратился за их назначением. Предоставление социальных выплат в разных или одновременно нескольких районах не допускается.

14. Социальная выплата прекращается с 1 числа месяца, следующего за месяцем наступления обстоятельств, влекущих прекращение права на данные выплаты в соответствии с пунктом 12 настоящих Правил. Гражданин прибывший на территорию Херсонской области, обязан сообщать о наступлении указанных обстоятельств в орган социальной защиты населения.

15. В случае, если гражданин несвоевременно сообщил о наступлении обстоятельств, влекущих прекращение права на социальные выплаты в соответствии с пунктом 12 настоящих Правил, сумма средств, излишне выплаченных ему должна быть возвращена данным гражданином в орган социальной защиты населения, либо взыскивается с него в судебном порядке.

16. Орган социальной политики населения отказывает в назначении социальной выплаты в случае наличия информации о предоставлении гражданину социальной выплаты в Запорожской области, ДНР, ЛНР. В целях уточнения сведений о предоставлении социальных выплат органами социальной политики населения, при необходимости, осуществляется межведомственным взаимодействием.

17. Гражданин вправе отказаться от получения социальной выплаты, уведомив об этом в письменной форме орган социальной защиты населения.

18. Орган социальной политики населения вправе отказать в предоставлении социальной выплаты, если гражданином не представлены документы, предусмотренные настоящими Правилами.

19. Заявитель несет ответственность за достоверность представленных документов и сведений.

## 2. Предоставление ежемесячной выплаты инвалидам

20. Ежемесячная выплата представляется инвалидам из числа граждан, имеющих I, II или III группу инвалидности или категорию «ребенокзаконодательством,  $\mathbf{C}$ установленные соответствии  $\mathbf{B}$ инвалид», соответствии  $\mathbf{C}$ или  $\overline{B}$ Украины территории лействовавшим на законодательством Херсонской области.

21. Ежемесячная денежная выплата инвалидам устанавливается в размере 10 000 рублей.

подтверждается документом гражданина Инвалидность 22. (документами) об установлении инвалидности или категории «ребенокинвалид», выданным уполномоченным органом Украины или Херсонской области (справка к акту освидетельствования медико-социальной экспертной комиссии, медицинское заключение на ребенка-инвалида в возрасте до 18 лет и другие документы, выданные в соответствии с законодательством Украины или Херсонской области).

23. В случае, если в семье гражданина, обратившегося за ежемесячной выплатой, несколько членов семьи, являющихся инвалидами, ежемесячная выплата осуществляется на каждого такого члена семьи.

24. Обратиться за назначением ежемесячной выплаты на "ребенкаинвалида" вправе один из родителей ребенка или другой законный (уполномоченный) представитель.

25. Гражданам, являющимся инвалидами, одновременно имеющих право на установление ежемесячной выплаты инвалидам и ежемесячной выплаты пенсионерам, устанавливается одна из указанных выплат по выбору гражданина.

26. В случае, если срок, на который была установлена инвалидность, истек (истек срок действия документа, подтверждающего инвалидность), правовых оснований для предоставления выплаты в соответствии с Правилами, не имеется. В связи с этим, таким лицам необходимо пройти соответствующую экспертизу для подтверждения инвалидности. При невозможности проведения такой экспертизы в силу объективных причин проводящих учреждений, деятельности фактической (отсутствия экспертизу), может быть принято решения о продлении срока действия документа, подтверждающего инвалидность, на 6 месяцев путем принятия Военно-гражданской администрацией (далее - ВГА) соответствующего нормативного правового акта.

## 3. Предоставление ежемесячной выплаты пенсионерам

27. Ежемесячная выплата пенсионерам предоставляется гражданам являющимся в соответствии с законодательством Украины получателями трудовой пенсии по возрасту, трудовой пенсии по инвалидности, трудовой пенсии по потери кормильца, пенсии за выслугу лет, социальной пенсии по старости, а также достигшим возраста 60 лет (для мужчин и женщин) при условии наличия минимального трудового стажа 15 лет, или являющимся получателями социальной помощи в связи с потерей кормильца.

28. Ежемесячная выплата пенсионерам, не имеющим общего трудового органами социальной политики устанавливается в стажа 15 и более лет, размере 10 000 рублей.

29. Право на ежемесячную выплату пенсионерам предоставляется на основании документа, подтверждающего статус пенсионера или получателя Украины выданного уполномоченным органом помощи, социальной (справка, выданная органом Пенсионного фонда Украины или органом населения Украины, пенсионное удостоверение, защиты социальной свидетельство о рождении нетрудоспособного члена семьи, свидетельство о смерти кормильца, документы, подтверждающие трудовой стаж, и другие документы, выданные в соответствии с законодательством.

30. Гражданам, являющимся инвалидами, одновременно имеющим право на установление ежемесячной выплаты инвалидам и ежемесячной выплаты пенсионерам, устанавливается одна из указанных выплат по выбору гражданина.

### 4. Предоставление ежемесячной выплаты по уходу за инвалидами I группы, детьми инвалидами или лицом, достигшим 80-летнего возраста

31. Ежемесячная выплата по уходу предоставляется нетрудоспособным гражданам (инвалидам I группы, детям-инвалидам или лицам, достигшим 80летнего возраста) и являющимся в соответствии с законодательством Украины, получателями трудовой пенсии по возрасту, трудовой пенсии по инвалидности, трудовой пенсии по потере кормильца, пенсии за выслугу лет, получателями являющимся или старости социальной  $\Pi$ O пенсии государственной социальной помощи, в том числе по категории «ребенокинвалид».

32. Ежемесячная выплата по уходу (за инвалидами I группы, детьми инвалидами или лицом, достигшим 80-летнего возраста) устанавливается в размере 3000 рублей.

33. Право на ежемесячную выплату по уходу (за инвалидами I группы, 80-летнего возраста) достигшим лицом, инвалидами или летьми подтверждающего статус документа. основании предоставляется на получателя выплаты по уходу (за инвалидами I группы, детьми инвалидами или лицом, достигшим 80-летнего возраста), выданной уполномоченным органом Украины (справка, выданная органом Пенсионного фонда Украины, пенсионное удостоверение, справка об инвалидности, свидетельство о рождении нетрудоспособного члена семьи, и другие документы, выданные в соответствии с законодательством Украины).

43. Ежемесячная выплата по уходу (за инвалидами I группы, детьми инвалидами или лицом, достигшим 80-летнего возраста) производится к ежемесячной выплате пенсионерам или ежемесячной выплате инвалидам.

Ежемесячная выплата по уходу за лицом, достигшим 80-летнего возраста, выплачивается органами социальной политики.

### 5. Предоставление ежемесячной выплаты ветеранам Великой Отечественной войны

35. Ежемесячная выплата ветеранам Великой Отечественной войны предоставляется гражданам признанным в соответствии с действующим законодательством, а также законодательством СССР, участниками боевых действий, инвалидами войны, участниками войны, принимавшими участие в Великой Отечественной войне 1941-1945 годов, устанавливается в размере 5000 py<sub>6</sub>.

36. Право на ежемесячную выплату ветеранам Великой Отечественной войны предоставляется на основании удостоверения или иного документа, подтверждающего статус лиц, указанных в пункте 35 настоящих Правил, законодательством, действующим соответствии  $\mathbf C$ установленного  $\mathbf{B}$ органом уполномоченным выданного Украины И законодательством Украины, а также установленного законодательством СССР.

### 6. Предоставление единовременной выплаты по беременности и единовременной выплаты при рождении ребенка

37. Единовременная выплата по беременности предоставляется женщинам срок беременности которых составляет 28 недель и больше.

38. Единовременная выплата по беременности устанавливается в размере 10 000 рублей.

Право единовременную выплату  $\Pi{\rm O}$ беременности 39. на подтверждается на основании справки (заключения или иного документа), выданного медицинской организацией, расположенной на территории Херсонской области о наличии у женщины беременности, срок которой составляет 28 недель и более;

40. Единовременная выплата при рождении ребенка предоставляется женщинам, родившим ребенка начиная с 24 февраля 2022 года на территории Херсонской области.

41. Единовременная выплата при рождении ребенка устанавливается в размере 20 000 рублей.

42. В случае рождения двух или более детей единовременная выплата при рождении ребенка выплачивается на каждого ребенка.

43. При рождении мертвого ребенка единовременная выплата при рождении ребенка не выплачивается.

44. Обратиться за назначением единовременной выплаты при рождении ребенка вправе один из родителей ребенка или другой законный (уполномоченный) представитель.

Право на единовременную выплату при рождении ребенка 45. подтверждается справкой о рождении ребенка, выданной медицинской организацией, свидетельством о рождении или иным документом, выданным Херсонской соответствии области  $\overline{B}$ уполномоченным органом действующим законодательством.

46. В случае установления опеки или усыновления ребенка, в отношении которого гражданин, обратился за назначением единовременной выплаты при рождении ребенка, представляется документ об установлении опеки (попечительства) или усыновлении, выданный уполномоченным органом или судом Херсонской области в соответствии с действующим законодательством.

## 7. Предоставление ежемесячной выплаты на ребенка в возрасте от 0 - 18лет или до 23 лет при условии очного обучения,

47. Ежемесячная выплата на ребенка в возрасте от 0 - 18 лет или до 23 при условии очного обучения (далее - ежемесячная выплата) лет предоставляется гражданам, имеющим ребенка в возрасте от 0 до 18 лет либо до 23 лет (при условии обучения в профессиональной образовательной организации или образовательной организации высшего образования по очной форме обучения).

48. Ежемесячная выплата устанавливается в размере 4 000 рублей рублей на каждого ребенка.

49. В случае наличия нескольких детей в возрасте от 0 до 18 лет или до 23 лет (при условии обучения в профессиональной образовательной организации или образовательной организации высшего образования по очной форме обучения) ежемесячная выплата осуществляется на каждого детей, находящихся на полном ребенка (за исключением такого государственном обеспечении).

50. Право на ежемесячную выплату подтверждается свидетельством о рождении ребенка, справкой с места учебы ребенка, подтверждающей очную форму обучения (для обучающихся) или иной документ, выданный уполномоченным органом на территории Херсонской области.

### 8. Предоставление ежемесячной выплаты на ребенка, находящегося под опекой или попечительством

51. Право на назначение социальной выплаты на детей, над которыми назначенные лица. попечительство, имеют установлены опека или опекунами или попечителями детей-сирот или детей, оставшихся без попечения родителей. Социальная выплата на детей опекуну/попечителю назначается органами социальной политики по месту проживания опекуна или попечителя, или ребенка с момента назначения ему опекуна или попечителя по день достижения ребенком 18-ти лет. Ежемесячная выплата устанавливается в размере - 15 000 рублей на каждого ребенка.

Право на назначение социальная выплата на детей опекуну/попечителю имеют лица, временно назначенные опекунами или временно назначенные попечителями детей-сирот или детей, оставшихся без попечения родителей. Социальная выплата на детей опекуну/попечителю назначается органами социальной политики по месту проживания временно назначенного опекуна или временно назначенного попечителя, или ребенка с момента назначения ему временно назначенного опекуна или временно назначенного попечителя по день установления временной опеки или временного попечительства.

Социальная выплата на детей опекуну/попечителю не назначается на детей-сирот и детей, оставшихся без попечения родителей, находящихся на полном государственном обеспечении (содержании), а также на детей, в отношении которых опекуны или попечители назначены по заявлению родителей (единственного родителя) в соответствии с законодательством.

52. Ежемесячная выплата на ребенка, находящегося под опекой или попечительством устанавливается в размере 15 000 рублей.

53. Для назначения социальной выплаты на детей опекуну/попечителю подаются следующие документы:

53.1. Копия свидетельства о рождении ребенка;

Копия решения (документа) уполномоченного органа об 53.2. опеки/предварительной опеки/попечительства установлении /предварительного попечительства;

информация совместном 53.3. Письменная  $\mathbf{O}$ проживании опекуна/временно назначенного опекуна/попечителя/временно назначенного попечителя с ребенком, над которым установлена опека/предварительная опека или попечительство/предварительное попечительство;

53.4. Письменная информация с места обучения ребенка, кроме организаций  $\mathbf{M}$ общеобразовательных образовательных дошкольных организаций, с указанием сведений о пребывании (непребывании) на полном государственном обеспечении (содержании).

В случае если нет возможности получить письменную информацию о совместном проживании ребенка и опекуна/временно назначенного опекуна/попечителя/временно назначенного попечителя, факт совместного проживания подтверждается Актом обследования главного государственного социального инспектора или Отделов. В случае обучения подопечного за пределами населенного пункта, в котором проживает опекун/временно временно назначенный попечитель, опекун/попечитель/ назначенный опекуна/временно назначенного попечении ребенка на нахождение опекуна/попечителя/временно назначенного попечителя подтверждается Актом обследования главного государственного социального инспектора или Отделом.

опекуну/попечителю летей помощи на 55. Выплата прекращается/приостанавливается в случае:

55.1. Освобождения от выполнения обязанностей опекуна/временно назначенного опекуна или попечителя/временно назначенного попечителя;

55.2. Приобретения физическим лицом, не достигшим 18-летнего возраста, дееспособности в соответствии с законодательством;

55.3. Усыновления ребенка;

55.4. Передачи ребенка родителям;

(документа) без решения ребенка отмены Отобрания 55.5. уполномоченного органа об установлении опеки/предварительной опеки или попечительства/предварительного попечительства;

55.6. Временного устройства ребенка в государственное учреждение или учреждение социальной защиты;

55.7 Помещения ребенка в государственное учреждение на полное государственное обеспечение (содержание);

55.8. Смерти опекуна/временно назначенного опекуна/ попечителя/ временно назначенного попечителя или ребенка;

55.9. По решению Комиссии.

56. Выплата социальной выплаты на детей опекуну/попечителю прекращается/приостанавливается и возобновляется с месяца, следующего за месяцем, в котором возникли соответствующие обстоятельства.

57. В случае изменения места проживания получателя, выплата помощи на детей опекуну/попечителю по новому месту проживания на территории Херсонской области продолжается по Заявлению получателя с три более месяца прекращения выплаты, HO He чем за месяца, предшествующих месяцу обращения.

#### 9. Предоставление ежемесячной выплаты одиноким матерям (отцам)

58. Ежемесячная выплата одиноким матерям (отцам) предоставляется гражданам из числа одиноких матерей (отцов) в отношении детей в возрасте от 0 до 18 лет или до 23 лет (при условии обучения в общеобразовательной образовательной организации профессиональной или организации, образовательной организации высшего образования по очной форме обучения).

59. Ежемесячная выплата одиноким матерям (отцам) предоставляется при условии, что:

в свидетельстве о рождении ребенка или ином документе, выданным уполномоченным органом Украины, отсутствует запись об отце (матери) или запись об отце (матери) внесена на основании заявления матери (отца, усыновителя) ребенка:

второй родитель умер, признан безвестно отсутствующим или объявлен умершим.

60. Ежемесячная выплата одиноким матерям (отцам) устанавливается в размере 10 000 рублей на каждого ребенка.

61. В случае наличия нескольких детей в возрасте от 0 до 18 или до 23 организации, общеобразовательной обучения  $\, {\bf B}$ условии  $(П$ лет организации или образовательной профессиональной образовательной организации высшего образования по очной форме обучения) ежемесячная выплата одиноким матерям (отцам) осуществляется на каждого такого ребенка (за исключением детей, находящихся на полном государственном обеспечении).

62. Право на ежемесячную выплату одиноким матерям (отцам) подтверждается свидетельством о рождении ребенка, справкой с места учебы ребенка, подтверждающей очную форму обучения (для обучающихся), свидетельством о смерти одного из родителей, документом о признании одного из родителей безвестно отсутствующим или объявления умершим, выданными документами, И иными усыновлении об решением уполномоченным органом или судами в соответствии с действующим законодательством.

## 10. Предоставление единовременной выплаты на погребение

63. Единовременная выплата на погребение устанавливается в размере 10 000 рублей.

64. Право на единовременную выплату на погребение подтверждается на основании оригинала справки для получения единовременной выплаты на погребение, выданной уполномоченным органом Военно-гражданской администрации, вместе со справкой о смерти или выпиской из ЗАГсов на получение выплаты на погребение.

Справка (выписка) для получения единовременной выплаты на погребение выдаются лицу, который получает справку о смерти, в единственном экземпляре и при потере дубликат не выдается.

65. Единовременная выплата погребение на осуществляется Пенсионным фондом лицу, которое произвело захоронение умершего (погибшего), состоявшего на учете, как получатель ежемесячной пенсионной выплаты.

66. Единовременная выплата на погребение осуществляется органом социальной защиты лицу, которое произвело захоронение умершего (погибшего), в случае если умерший (погибший) являлся получателем социальных выплат.

67. Также за получением единовременной выплаты на погребение может обратиться лицо, которое произвело захоронение умершего (погибшего), в случае, если оно находится в трудной жизненной ситуации." Выплата производится (по решению комиссии)

#### Приложение №2

Утверждено Указом Главы Военно-гражданской администрации Херсонской области № 13-у от 18.08.2022 года

#### Примерная форма заявления о назначении социальных выплат гражданам

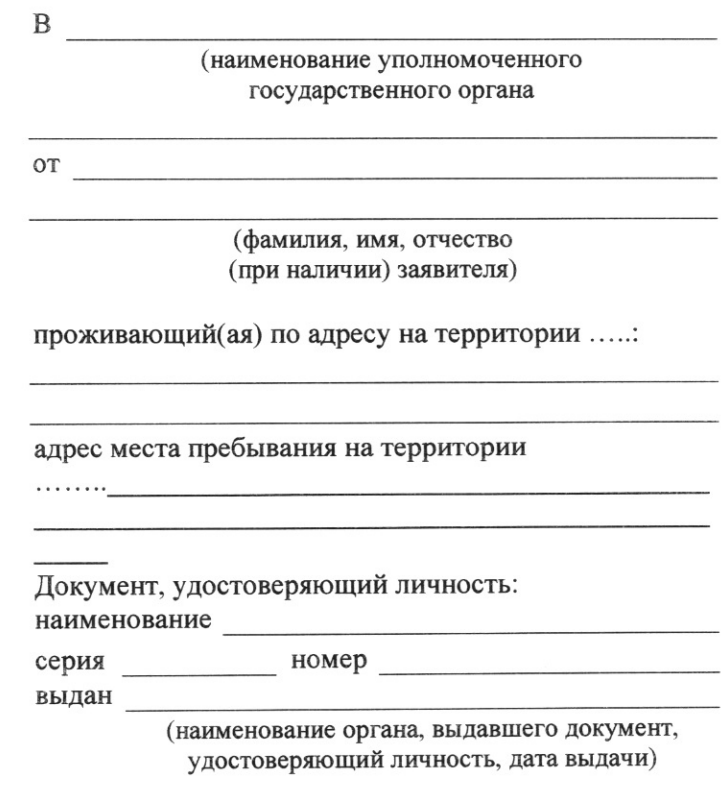

Номер телефона:

#### **ЗАЯВЛЕНИЕ**

Прошу предоставить мне социальную выплату (социальные выплаты): (нужное отметить)

ежемесячная выплата инвалидам

ежемесячная пенсионная выплата

Ежемесячная выплата по уходу (за инвалидами І группы, детьми инвалидами или лицом, достигшим 80-летнего возраста)

ежемесячная выплата ветеранам Великой Отечественной войны

единовременная выплата по беременности

единовременная выплата при рождении ребенка

ежемесячная выплата на ребенка в возрасте от  $0-18$  лет или до 23 лет (при условии очного обучения)

ежемесячная выплата одиноким матерям (отцам)

ежемесячная выплата на ребенка под опекой и попечительством

ежемесячная выплата на погребение

Перечень прилагаемых документов, необходимых для предоставления социальной выплаты (социальных выплат):

Средства прошу перечислить на счет № в отделении (наименование кредитной организации (банка)

либо выплатить наличными средствами в (наименование уполномоченного государственного органа)

В случае отказа в предоставлении социальной выплаты (социальных выплат) прошу информировать меня

(указать адрес электронной почты либо адрес места пребывания на территории 

(дата)

(подпись)

#### Приложение №3

Утверждено Указом Главы Военно-гражданской администрации Херсонской области № 13-у от 18.08.2022 года

### СПРАВКА (выписка)

#### для получения единовременной выплаты на погребение

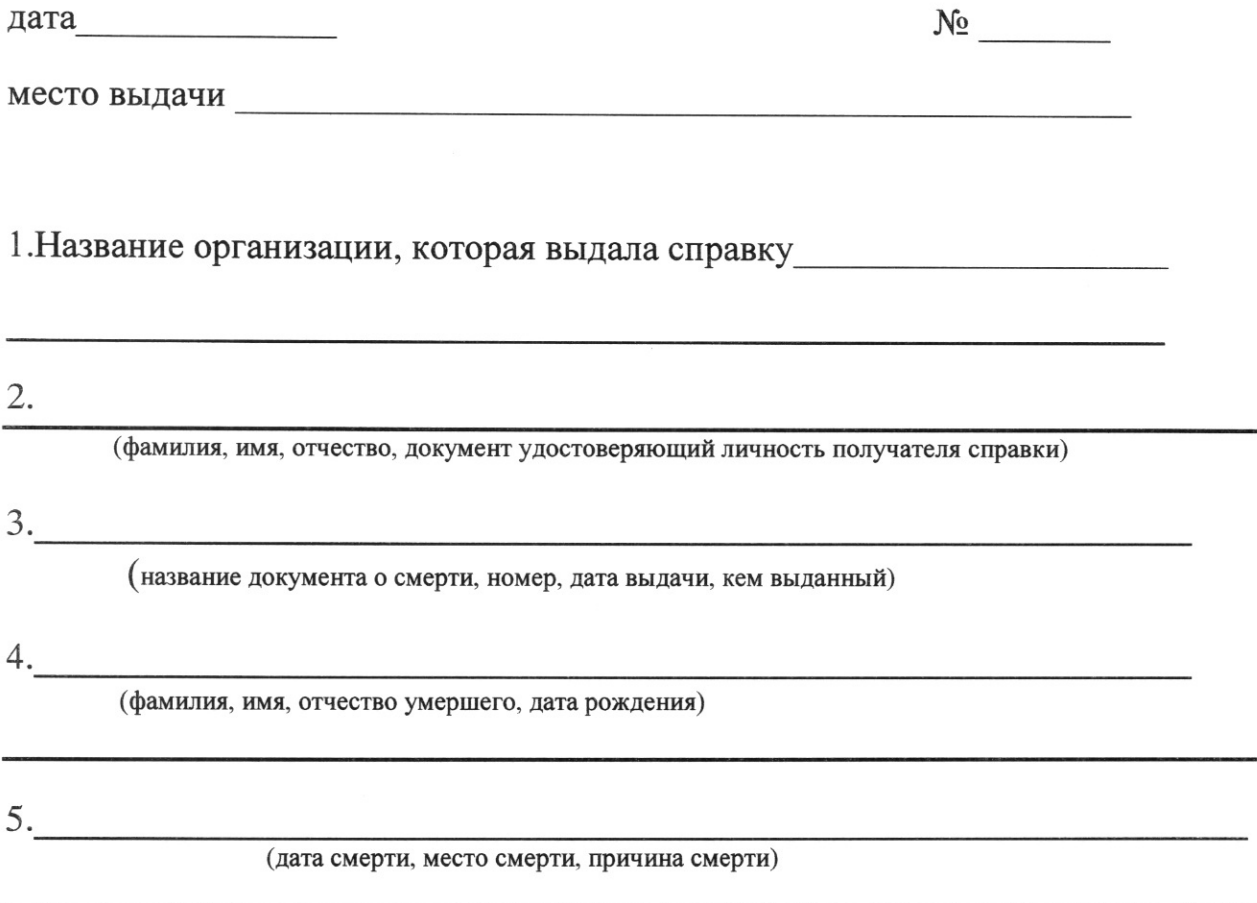

Руководитель органа, который выдал справку (выписку)

 $M.\Pi.$